# <span id="page-0-0"></span>M1102 - Amphi C++ - Complément 1

### Alain Casali Marc Laporte

Aix Marseille Univ

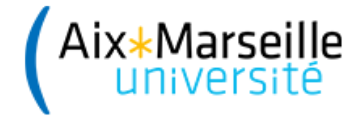

<span id="page-1-0"></span>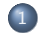

#### <sup>1</sup> Le type [vector](#page-1-0)

- [Pré-requis](#page-2-0)
- **o** [Identificateur](#page-2-0)
- [Taille d'un vecteur](#page-3-0)
- **·** [Insertion en fin de vecteur](#page-3-0)
- [Redimensionnement d'un vecteur](#page-5-0)
- [Accès à un élément en lecture / écriture](#page-6-0)
- [La boulette du débutant](#page-7-0)
- [Recopie d'un tableau dans un autre](#page-8-0)
- · [Initialisation d'un tableau](#page-9-0)

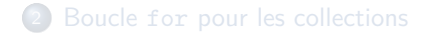

# <span id="page-2-0"></span>Pré-requis

 $\#$ include  $\lt$ vector > using namespace std;

### [Identificateur](#page-2-0)

Modèle général algorithmique :

tableau\_de UnType;

Modèle général C++ :

vector <Type>

**Exemple**

vector  $\langle \text{int} \rangle$  VInt; vector <float> VFloat;

La taille du vecteur est nulle lors de sa création

### <span id="page-3-0"></span>Taille d'un vecteur

Pour connaître la taille d'un vector (), on appelle la méthode () size () size () sur l'objet (la variable) de type vector (même nom que pour connaître la taille d'une string ()).

**Exemple**

cout  $<<$  VInt.size (); // 0

### [Insertion en fin de vecteur](#page-3-0)

Pour insérer des éléments compatibles en fin d'un vector, on appelle la méthode () push back () sur l'objet (la variable) de type vector (cette méthode existe aussi pour les string). Le vecteur est redimensionné automatiquement.

### **Exemple**

```
VInt. push\_back (0);VInt. push\_back (1);. . .
VInt. push back ( 9 ):
cout << VInt size (); //10
```
Même exemple que précédemment en utilisant une boucle for :

```
Exemple
for (int InsVal (0); InsVal \langle 10; \text{InsVal} = \text{InsVal} + 1)
{
    VInt.push_back (InsVal);
}
cout << VI n t . size ( ) ; // 10
```
Insertion de 10 valeurs saisies au clavier :

#### **Exemple**

```
int InsVal:
for (unsigned NbVal = 0; NbVal < 10; NbVal = NbVal + 1)
{
    \sin \gg \ln sVal:
    VInt.push_back (InsVal);
}
\text{cut} \ll \text{VInt.size} (); //10
```
# <span id="page-5-0"></span>Redimensionnement d'un vecteur

Pour redimensionner un vector, on appelle la méthode () resize () sur l'objet (la variable) de type vector.

**Exemple**  $VInt.$  resize  $(42)$ ;

Si la taille de l'ancien vecteur < taille du nouveau (i.e. on ne fait pas de troncature), alors les nouvelles valeurs sont :

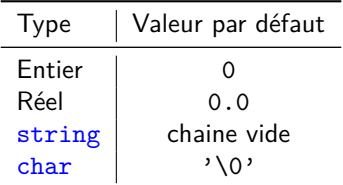

# <span id="page-6-0"></span>Accès à un élément en lecture / écriture

On accède au  $(i\!+\!1)^{\varepsilon m e}$  élément d'un vector en utilisant la notation [i].

**·** La première case de lu vector a pour indice  $0:$ **·** La dernière case du vector a pour indice VarIdent.size  $() - 1$ : Aucun contrôle quant à la validité de l'indice n'est effectué lors d'un accès à une case, que ce soit en lecture ou en écriture.

```
Exemple : Affichage du contenu d'un vecteur
for (unsigned i = 0; i < Vlnt.size (); i = i + 1)
{
    \text{cut} \ll \text{VInt} [i];
}
```
Et surtout pas cout « VInt;

1.7 - [Le type](#page-7-0) vector 00000000

### <span id="page-7-0"></span>La boulette du débutant

**Exemple** vector <int> VInt;

VInt  $[0] = 0$ ;

Compilation : pas d'erreur Exécution : Segmentation fault : 11 (anciennement écran bleu)

 $222$ A l'aide

VInt est déclaré, mais non dimensionné

⇒ La case d'indice 0 n'existe pas!!

# <span id="page-8-0"></span>Recopie d'un tableau dans un autre

On souhaite recopier le contenu de VInt dans un second tableau (VInt2)  $vector  $int$  VInt2:$ 

```
• Solution 1 :
  for (unsigned i = 0; i < Vlnt size (); i = i + 1)
  {
      VInt2. push back (VInt[i]);
  }
Solution 2 :
```

```
vector <math>int VInt2:
VInt2 = VInt;
// vector \langleint\rangle VInt2 = VInt:
```
• Solution 3 (uniquement lors de la déclaration) :

```
vector \leq int VInt2 (VInt);
```
# <span id="page-9-0"></span>Initialisation d'un tableau (1)

Fixer la dimension du tableau lors de la déclaration :

```
vector < Type Varldent (Size);
```

```
Exemple
vector \, \langle int \rangle VInt (42);
```
- VInt est un vecteur de 42 entiers :
- Chaque case du vecteur est initialisée avec les valeurs par défaut liées au type (voir transparent précédent).

Cette déclaration est équivalente à :

```
vector <math>int VInt:
VInt. resize(42);
```
# <span id="page-10-0"></span>Initialisation d'un tableau (2)

Fixer la dimension du tableau lors de la déclaration ET l'initialiser à des valeurs différentes que celles par défaut lors de la déclaration :

```
vector \langle \text{Type} \rangle Varldent (Size, DefaultValue);
```

```
Exemple
vector \langle \text{int} \rangle VInt (42, -1);
```
- VInt est un vecteur de 42 entiers :
- Chaque case a pour valeur -1.

Cette déclaration est équivalente à :

```
vector <math>int VInt:
VInt. resize (42);
for (unsigned i(0); i < Vlnt.size (); i = i + 1)
{
    VInt [i] = -1;
}
```
# <span id="page-11-0"></span>Initialisation d'un tableau (3)

Initialiser le tableau à l'aide d'un agrégat

 $vector < Type$  Varldent {Val1, Val2, ..., ValN };

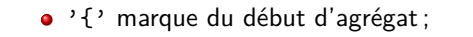

- '}' marque du fin d'agrégat.
- Le tableau est automatiquement dimensionné au nombre de valeurs présentes dans l'agrégat ;
- La *i<sup>ème</sup> valeur de l'agrégat est stockée dans* la *i* − 1<sup>ème</sup> case du tableau.

#### **Exemple**

```
vector \langle \text{int} \rangle VInt {0, -1, 2, -3};
```
Cette déclaration est équivalente à :

```
vector \langle \text{int} \rangle VInt (4);
VInt [0] = 0; VInt [1] = -1; VInt [2] = 2; VInt [3] = -3;
```
<span id="page-12-0"></span>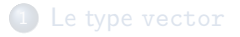

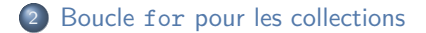

# <span id="page-13-0"></span>Boucle for pour les collections

En algo. on aimerait avoir une boucle de parcours de collection du type :

```
pour_chaque ( Valeur dans Id Tableau )
faire
     . . .
ffaire
```
Où Valeur prend les valeurs successives des cases de IdTableau. Cette boucle existe en C++ :

```
for ( [const ] Type & Varldent : Collection Varldent )
{
     . . .
}
```
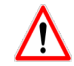

- const **DOIT** être présent si aucune modification d'une des cases de la collection ;
- VarIdent et CollectionVarIdent doivent être de type compatible.

# <span id="page-14-0"></span>Exemples

Afficher le contenu d'un vecteur

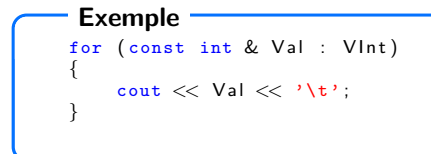

Saisir le contenu d'un vecteur

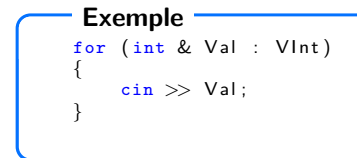